### **BioSense Platform Data Flow**

## Part  $1$  – Data Ingestion into the BioSense Platform

#### Division of Health Informatics and Surveillance (DHIS) Team

February 11, 2016

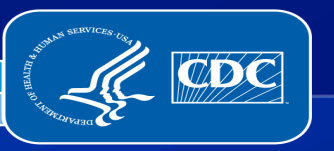

Division of Health Informatics and Surveillance Center for Surve

# **BioSense Platform Data Flow**

Part  $1$  – Data Ingestion into the BioSense Platform

Part 2 - Data Ingestion into ESSENCE

Part 3 – Migrating Legacy BioSense Data

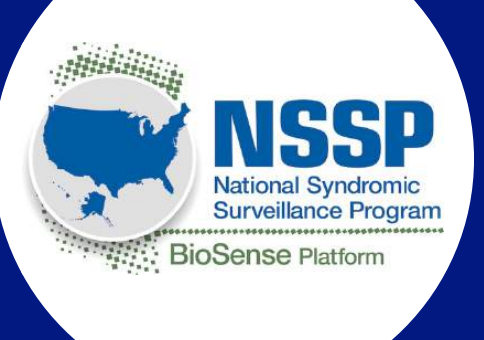

#### Agenda

- 1. Introductions
- 2. BioSense Platform Update
- 3. Defining Data Flow
- 4. Ingesting Syndromic Surveillance Data to the BioSense Platform
- 5. BioSense Platform Archive: Data **Element Requirements**
- 6. Next Steps

#### **Speakers**

- Mike Coletta, CDC
- Roseanne English, CDC
- •**Max Worlund, Contractor**
- Charlie Ishikawa, Contractor
- •Lindsay Brown, Contractor

# **BIOSENSE PLATFORM UPDATE FEBRUARY 2016**

Mike Coletta, CDC

## **Public Health Syndromic Surveillance Data Flow**

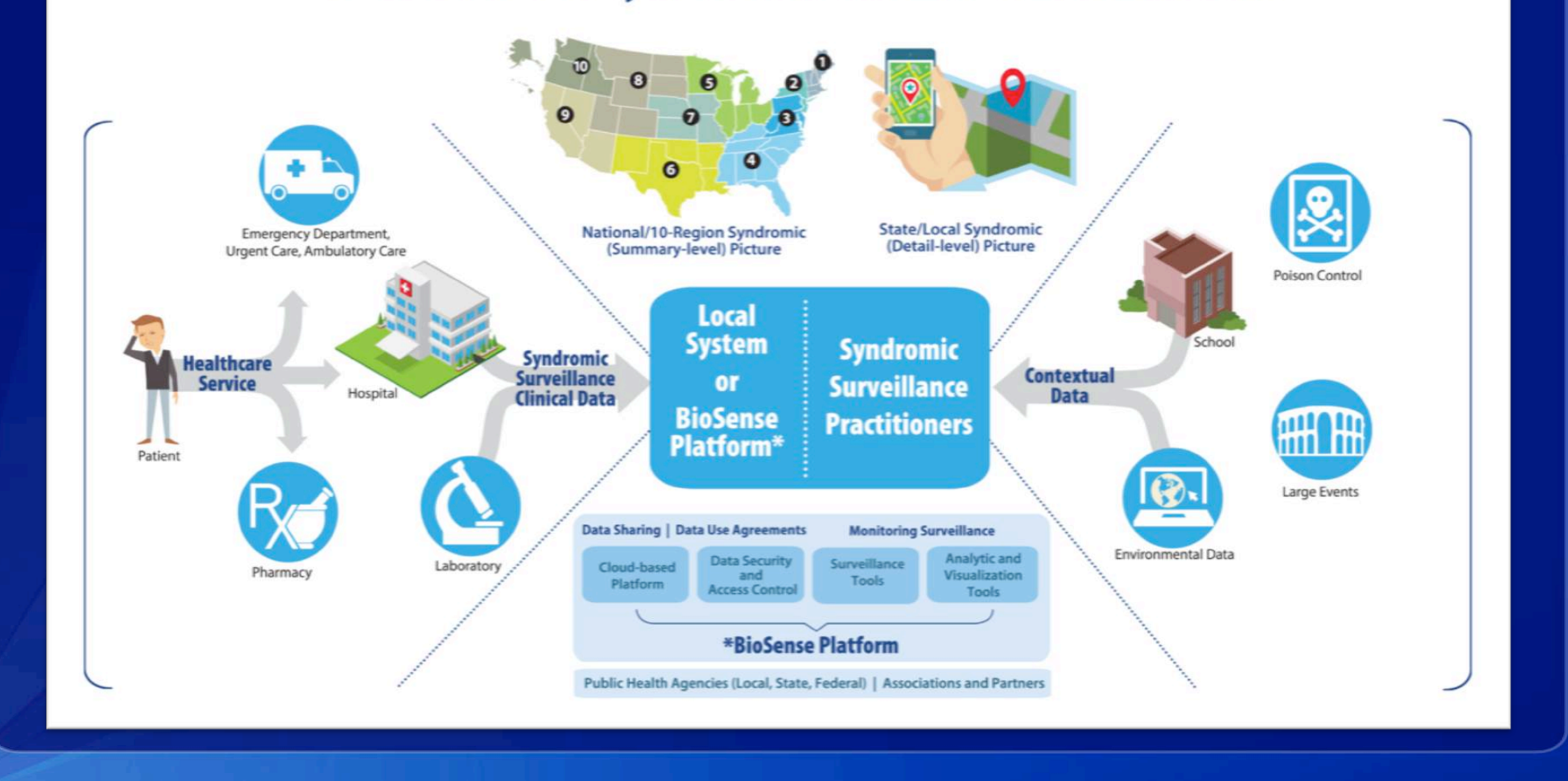

# **BioSense Platform Update**

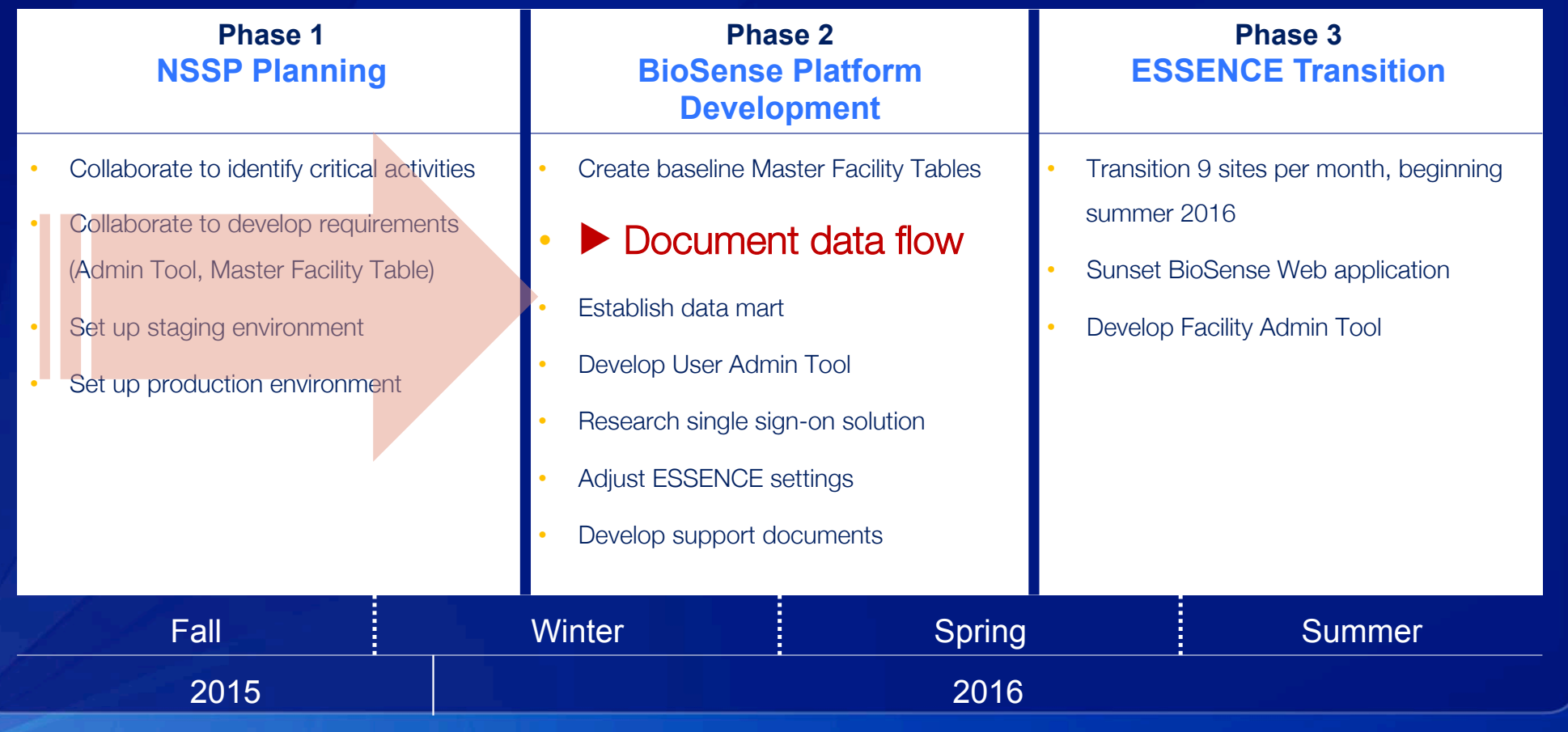

# **BIOSENSE PLATFORM** DATA FLOW REQUIREMENTS

Roseanne English, CDC

### **BioSense Platform Data Flow Goals**

- §Enable public health officials to conduct syndromic surveillance more systematically and collaboratively
- §Provide access to data delivered to the BioSense Platform
	- HL7 messages
	- ASCII converted to HL7 messages

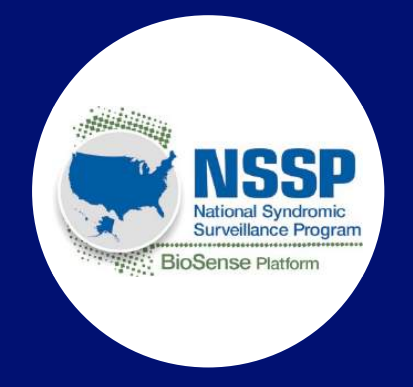

- §Provide access to stable structured databases reflecting processed HL7 messages
- §Prime the data with various calculated fields to allow for flexibility in analysis approaches regardless of the analytic tool being used
- §Make the data complete, useful, and actionable

#### **BioSense Platform Data Flow Design**

- §Ingest syndromic surveillance data
- §Remove Personally Identifiable Information (PII) from targeted message segments
	- HL7 requires that certain fields are populated even when data should not be sent
	- The BioSense Platform will scrub incoming data to remove PII from these segments
- §Separate servers for analytic data marts to optimize transactional data processing
- §Store syndromic surveillance data to support analyses
	- Include all core data elements for syndromic surveillance
	- Include additional standardized data elements to support analytics
	- Map and package incoming data for ESSENCE interactive application

#### Technology Considerations

- •Mirth and PERL processing for data ingestion and transformation
- •Microsoft SQL Server for data storage
- •ESSENCE application
- •• Other query and analysis tools (e.g., R,  $SAS^{\circledast}$ )

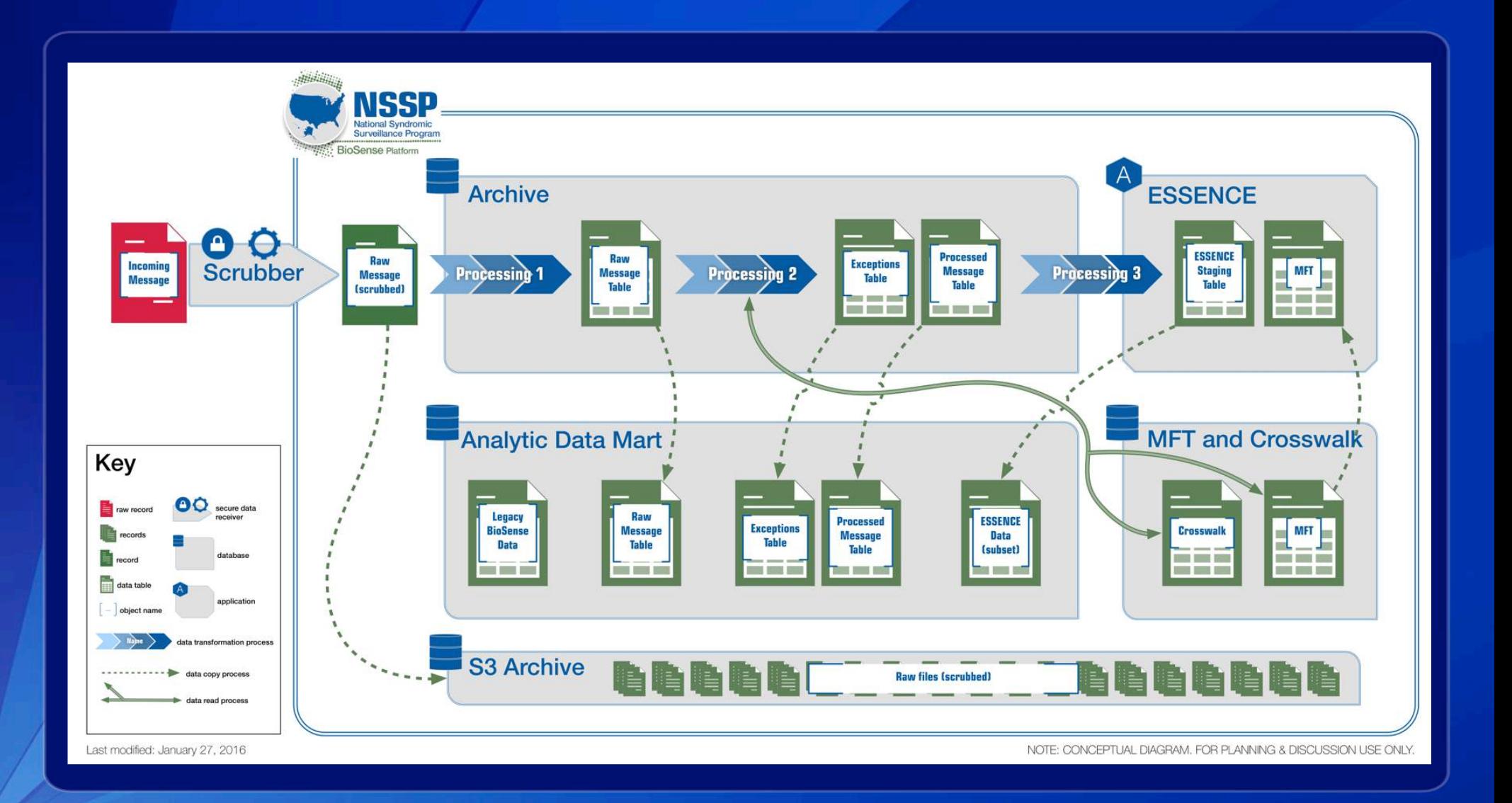

#### **BioSense Platform Data Flow**

#### Process Components:

- 1. "Scrub" targeted HL7 message components / incoming data to remove PII
- 2. Store archival copies of incoming data files
- 3. Ingest data into a BioSense Platform Archive
- 4. Ingest data into the ESSENCE application
- 5. Populate an analytic data mart to support complex analyses
- 6. Maintain Master Facility Table data and Crosswalk information

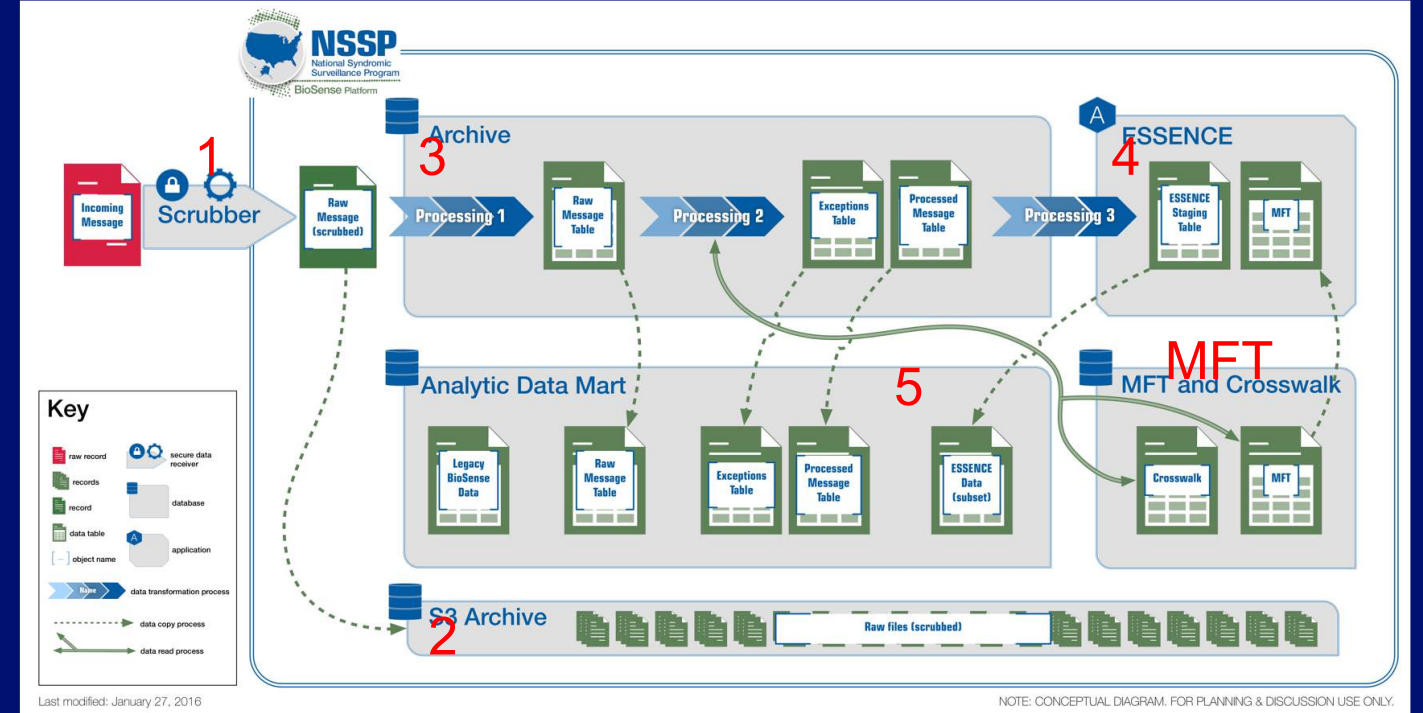

### Capture details to assess timeliness of reporting

Collect date/time of key processing points

- 1. Time of landing on server via FTP/ PHIN/etc
- 2. Time of ingestion to Raw table
- 3. Time of ingestion to Processed table
- 4. Time of ingestion into ESSENCE
- 5. Time of ingestion into the data mart

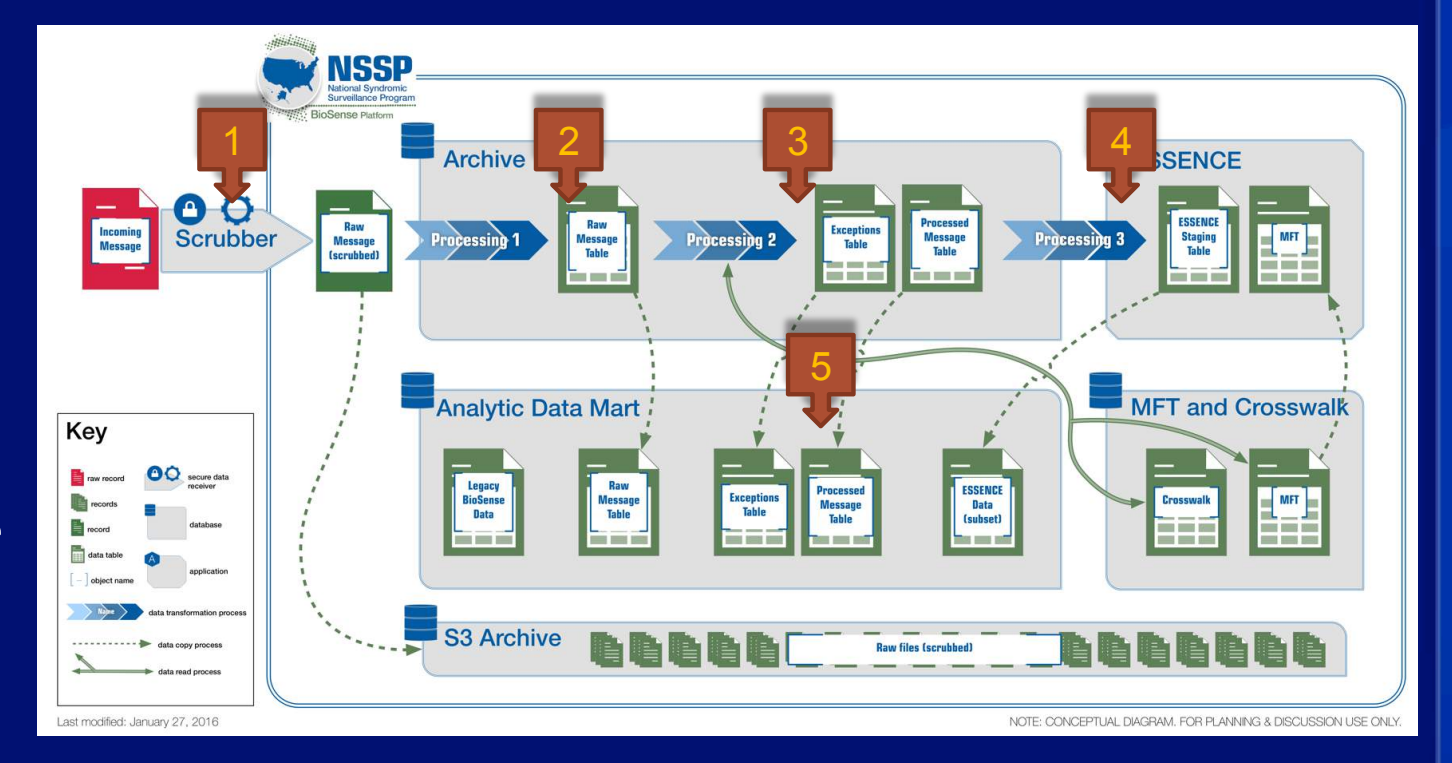

# **INGESTING SYNDROMIC SURVEILLANCE DATA INTO THE BIOSENSE PLATFORM**

Back-end automation for target outcomes

### "Scrub": Remove Personally Identifiable Information (PII)

#### Challenge:

Although the PHIN guide requests that PII not be sent, incoming data may inadvertently include PII due to HL7 message requirements (e.g., "Patient Name")

#### Solution:

Remove PII from targeted message segments (full list on next slide)

- •All incoming data will be scrubbed before processing and storage
- •All data servers are encrypted

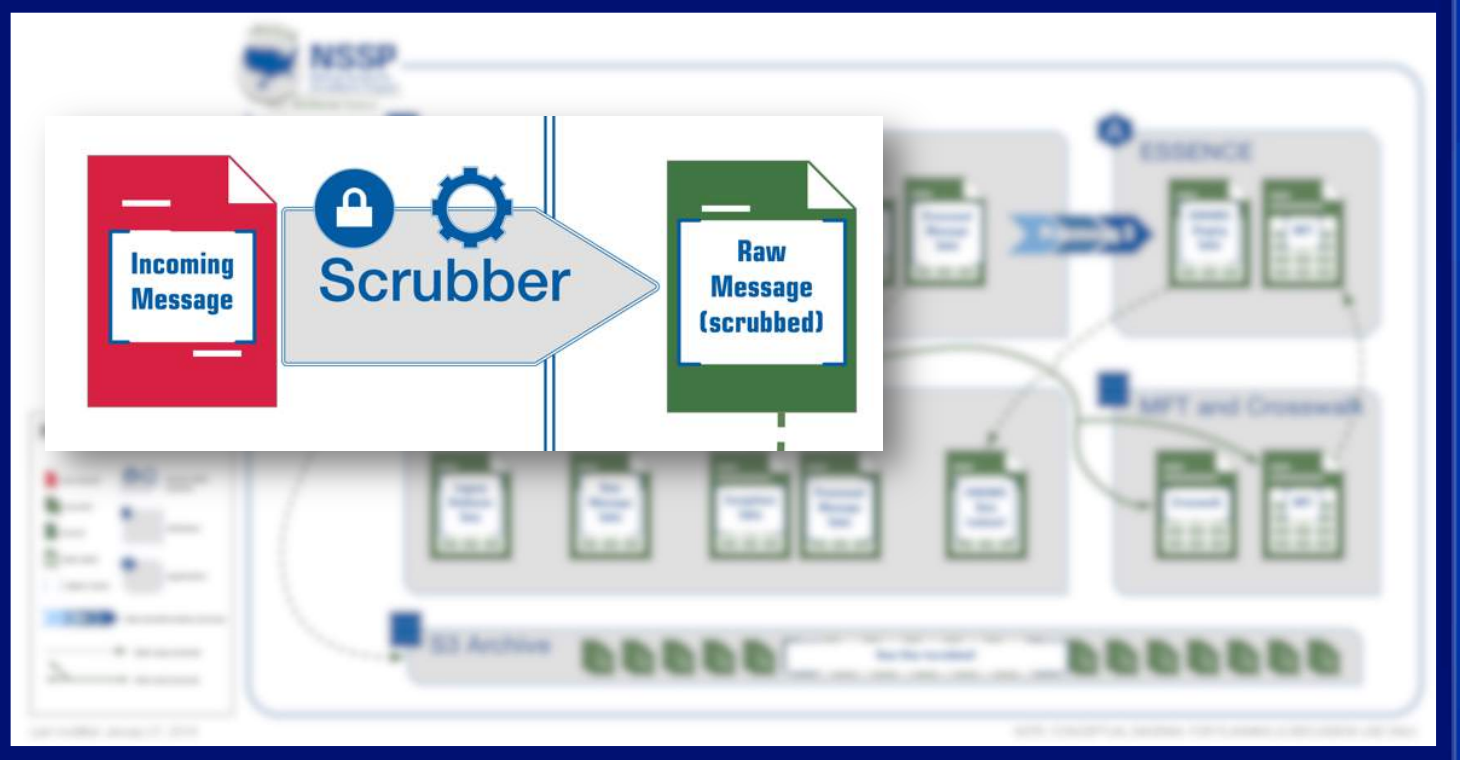

#### **Scrubbed Segments**

- PID.5.1 Family Name
- PID.5.2 Given Name
- •PID.5.3 - Middle Name or Initial
- PID.5.4 Suffix
- PID.5.5 Prefix
- •PID.5.6 - Degree
- • PID.5.8 - Name Representation **Code**
- PID.5.9 Name Context
- PID.5.10 Name Validity Range
- PID.5.11 Name Assembly Order PID.21 Mother Identifier
- •PID.5.12 - Effective Date
- •• PID.6 - Mother's Maiden Name (All • PID.24 - Multiple Birth Indicator components)
- PID.9 Patient Alias
- PID.11.1 Patient Street Address • PID.27 Veterans Military Status Line 1
- Line 2
- PID.11.8 Patient Address Other NK1.2 Next of Kin Geographical Designation
- PID.13 Patient Phone Number • Home
- PID.14 Patient Phone Number NK1.6 Next of Kin Business **Business**
- PID.15 Primary Language
- PID.16 Marital Status
- PID.17 Religion
- PID.19 SSN Number Patient
- PID.20 Drivers License Number **Patient**
- 
- PID.23 Birth Place
	-
- PID.25 Birth Order
- PID.26 Citizenship
- 
- PID.28 Nationality
- PID.11.2 Patient Street Address PID.30.2 Patient Death Indicator GT1.19 Guarantor Employee ID (unknown component)
	-
	- NK1.4 Next of Kin Address
- Next of Kin Phone Number
- **Phone Number**
- NK1.12 Next of Kin Employee Number
- MRG.7 Merge Patient Prior Patient Name
- IN1.16 Insured's Name
- IN1.19 Insured's Address
- IN1.2 Insurance Plan ID
- GT1.3-6 Guarantor Name, Address, Phone Number
- GT1.12 Guarantor SSN
- **Number**

## Archive - Copy Scrubbed File into S3 Archive

Scrubbed files are retained in the S3 Archive as a back up

![](_page_15_Figure_2.jpeg)

### Processing – Transform data for storage in the BioSense Platform Archive

![](_page_16_Picture_1.jpeg)

#### **BioSense Platform Archive populates ESSENCE Application**

A subset of fields from the BioSense Platform Archive will be formatted, transformed (if necessary) and written to the ESSENCE application

![](_page_17_Figure_2.jpeg)

To be covered in "Part 2" in the Data Flow **Webinar Series (Coming Soon)** 

## Populating Analytic Data Mart – Supporting Complex Analytics

#### *Initially* …*.*

- Incrementally updated copy of
	- Archive Raw Message Table
	- Archive Processed Message Table
	- Archive Exceptions Table
- Legacy BioSense data including Stage 1 and MUB
- Select ESSENCE datasets

#### *Potential additions* …*.*

- Legacy BioSense data migrated to HL7 Archive Processed Message Table – TBD based on user input
- Other marts TBD based on user input

![](_page_18_Figure_11.jpeg)

# DEEP-DIVE: BIOSENSE PLATFORM ARCHIVE DATA ELEMENTS

Standardized data elements to support integration with BioSense Platform Applications

## **High Level Data Flow Design**

![](_page_20_Figure_1.jpeg)

# **Guiding Principles for Defining Data Elements**

- §Load all syndromic surveillance core data elements from the PHIN Messaging Guide for Syndromic Surveillance: Emergency Department, Urgent Care, Inpatient and Ambulatory Care Settings, Release 2.0 (April, 2015)
	- $\bullet$  Legacy guides were considered when defining processing and incorporated where appropriate
- §**Enhance analytic capability** 
	- •Identify new elements from a syndromic surveillance message
	- Define new processed elements
- §Ensure data elements follow a consistent naming convention
- §Store all instances of repeating data (repeating segments or repeating fields)
	- Separator proposed is a pipe separator: |

# **BioSense Platform Archive Processing Guidelines**

- §If an element is a coded element (CE) or coded with exceptions (CWE) type:
	- $\bullet$ • Store the codes in a column named X\_Code
	- Store the code descriptions in a column named C\_Description
	- Store the entire segment in a column named **X\_Segment**

# **BioSense Platform Archive Processing Guidelines**

#### If an element is calculated/ created during processing

- Store contributing elements separately
- Store the field(s) contributing to the calculated value

#### Example:

The variable  $C_{\mathbf{r}}$  Var is calculated based on variables Var1, Var2, Var3 

![](_page_23_Picture_88.jpeg)

#### **Processing Exceptions**

![](_page_24_Figure_1.jpeg)

#### **BioSense Platform Archive Data Elements**

- §Data Element Requirements Spreadsheet
	- •Contains the full list of proposed data elements and processing for the HL7 Archive
- §**Complex Data Element Requirements** 
	- Chief Complaint
	- Calculated Chief Complaint
	- Calculated Patient Age
	- Calculated Death Indicator
	- Calculated Patient Class
	- Calculated Facility ID (Sending or Treating)
	- Processed Facility ID
	- Unique Patient ID & Medical Record Number
	- Visit Date/Time & Visit Date
	- Unique Visit ID
	- Processed Visit ID

# **Chief Complaint**

- §Incoming data for Chief Complaint may be
	- Text (TX)
	- Coded With Exceptions (CWE)

#### §BioSense Platform will ingest both into a standardized set of columns

![](_page_26_Picture_108.jpeg)

#### **Example: Chief Complaint**

TX Chief Complaint: OBX|3|TX|8661-1^CHIEF COMPLAINT – REPORTED^LN||STOMACH ACHE THAT HAS LASTED 2 DAYS; NAUSEA AND VOMITING; MAYBE A FEVER| CWE Chief Complaint: OBX|3|CWE|8661-1^CHIEF COMPLAINT:FIND:PT:PATIENT:NOM:REPORTED^LN||1941^^^^^^^^STOMACH ACHE||

![](_page_27_Picture_96.jpeg)

## **Calculated Chief Complaint**

### Combines information across message segments to reflect why a patient sought care

![](_page_28_Picture_52.jpeg)

# Example: Calculated Chief Complaint

![](_page_29_Picture_59.jpeg)

## **Calculated Patient Age**

- §The BioSense Platform receives age information inconsistently across messages
- §The BioSense Platform will generate a calculated age (and companion units) by selecting the first non-null option from:
	- Calculated Visit Date Birth Date (PID-7)
		- <sup>o</sup> Default units:
			- $\circ$  Years (if  $\geq$  2 years)
			- $\circ$  Days (if < 2 years)
	- Age Reported, including units (OBX-5, OBX-6)
	- Age Calculated, including units (OBX-5, OBX-6)

#### Calculated Visit Date:

Return the earliest date from the following segments:

- \* Admit Date/Time (PV1.44.1)
- \* Discharge Date/Time (PV1.45.1)
- \* Procedure Date/Time (PR1.5.1)
- \* Patient Death Date/Time (PID.29.1)
- \* Recorded Date/Time of Message (EVN.7.2)
- \* Date/Time of Message (MSH.7.1)

### Calculated Death Indicator

- §Field is derived from several HL7 message components
- §If any of the following are True then this field will be set to "Yes"
	- PID-30 (Patient Death Indicator) = "yes"
	- PID-29 (Patient Death Date/Time) is not null
	- PV1-36 (Discharge Disposition) contains "20," "40," "41," or "42"

![](_page_31_Picture_71.jpeg)

### **Calculated Patient Class**

- §Patient class is important for analyses / data explorations but may not be present in all message submissions
- §BioSense Platform processing creates a Calculated Patient Class using the following algorithm:
	- 1) Patient Class (PV1-2) if it is a valid code for syndromic surveillance (E, I, or O)
	- 2) Look up the Inferred Patient Class from the Facility Type reported in the message if it is valid for syndromic surveillance
	- 3) Assign class value based on the inferred patient class associated with the primary entry on the MFT

![](_page_32_Picture_127.jpeg)

# **Example: Calculated Patient Class**

![](_page_33_Picture_83.jpeg)

### **BioSense Platform Facility IDs**

- §HL7 Messages include information for both sending and treating facilities
	- BioSense Platform Archive will store both
- §Facility IDs in messages may be:
	- $\bullet$ Deprecated / legacy -> must be mapped to current ID values
	- Differ between sending / treating -> map to a "winning" ID value

![](_page_34_Picture_70.jpeg)

## **BioSense Platform Processed Facility IDs**

- §Facility IDs in messages may be:
	- •Deprecated / legacy -> map to current ID values through the MFT
	- Differ between sending / treating -> map to a "winning" ID value through the MFT

![](_page_35_Picture_94.jpeg)

## **Example: Facility IDs**

![](_page_36_Picture_94.jpeg)

![](_page_36_Picture_95.jpeg)

Assumptions:

- Site ID = 0001
- Calculated Patient Class = E

Error code for exceptions table: Sending and Treating Facility IDs from message not present or active in MFT

### **Patient ID**

A processed Patient ID will select the first non-null patient ID value to define a unique patient ID (C\_Unique\_Patient\_ID). Inputs into this selection are stored separately\*, as well.

![](_page_37_Picture_101.jpeg)

# **Example: Patient ID**

Incoming Message

![](_page_38_Picture_66.jpeg)

\* Stored as separate columns in Processed Table

![](_page_38_Picture_67.jpeg)

### **Calculated Visit Date**

- §Return the earliest date/time from the following segments:
	- Admit Date/Time (PV1-44)
	- Discharge Date/Time (PV1-45)
	- Procedure Date/Time (PR1-5)
	- Patient Death Date/Time (PID-29)
	- Recorded Date/Time of Message (EVN-7.2)
	- Date/Time of Message (MSH-7)
- §Proposed processing change
	- Remove OBX-14 "Date Time of Observation" from algorithm
		- <sup>o</sup> May store data from earlier visits

Processed Table will store:

- C\_Visit\_Date\_Time (date & time)
- C\_Visit\_Date (date only)

# **Example: Calculated Visit Date**

![](_page_40_Picture_35.jpeg)

## **Calculated Unique Visit ID**

- §Uniquely identifies a "Visit"
- §Comparable to existing Unique\_Visiting\_ID in current processing
- §Concatenate the following fields, do not use a separator
	- Calculated Facility ID (Site ID + Facility ID)
	- Calculated Unique Patient ID
	- Calculated Visit Date

![](_page_41_Picture_80.jpeg)

#### **Processed Visit ID**

- §Alternate approach to uniquely identify a "Visit" based on visit setting (patient class)
- §Processing: concatenate the following values with no separator
	- Processed Facility ID (Site ID + Facility ID + Patient Class)
	- Calculated Unique Patient ID
	- Calculated Visit Date

![](_page_42_Picture_89.jpeg)

### **Recap: BioSense Platform Data Flow Goals**

- §Enable public health officials to conduct syndromic surveillance more systematically and collaboratively
- §Provide access to data delivered to the BioSense Platform
	- HL7 messages
	- ASCII converted to HL7 messages

![](_page_43_Picture_5.jpeg)

- §Provide access to stable structured databases reflecting processed HL7 messages
- §Prime the data with various calculated fields to allow for flexibility in analysis approaches regardless of the analytic tool being used
- §Make the data complete, useful, and actionable

# **NEXT STEPS**

Mike Coletta, CDC

#### **Processing Questions**

- §What fields should be included in the algorithm to define a "Calculated Chief Complaint"?
- §Discuss and vet processing for
	- Calculated Patient Class
	- Calculated Facility ID
	- Processed Facility ID
	- Calculated Unique Patient ID
	- Calculated Unique Visit ID
	- Processed Visit ID
- §Other questions or concerns?

#### **Next Steps**

- §Call for 6-9 volunteers to refine BioSense Platform Archive Data Element Requirements through small working sessions
- §Schedule next webinar to discuss data elements to move into the ESSENCE application

#### How do I volunteer?

Contact Mike Coletta by 2/15/16

mcoletta@cdc.gov

We appreciate your involvement. Please feel free to contact

Michael A. Coletta, MPH **National Syndromic Surveillance Program Manager** CDC/CSELS/DHIS mcoletta@cdc.gov

For more information please contact Centers for Disease Control and Prevention

1600 Clifton Road NE, Atlanta, GA 30333 Telephone: 1-800-CDC-INFO (232-4636)/TTY: 1-888-232-6348 Visit: www.cdc.gov | Contact CDC at: 1-800-CDC-INFO or www.cdc.gov/info

The findings and conclusions in this report are those of the authors and do not necessarily represent the official position of the Centers for Disease Control and Prevention.

![](_page_47_Picture_5.jpeg)

Center for Surveillance, Epidemiology, and Laboratory Services Division of Health Informatics and Surveillance